## **99.7. - Die Hardware an meiner Kasse funktioniert nicht mehr**

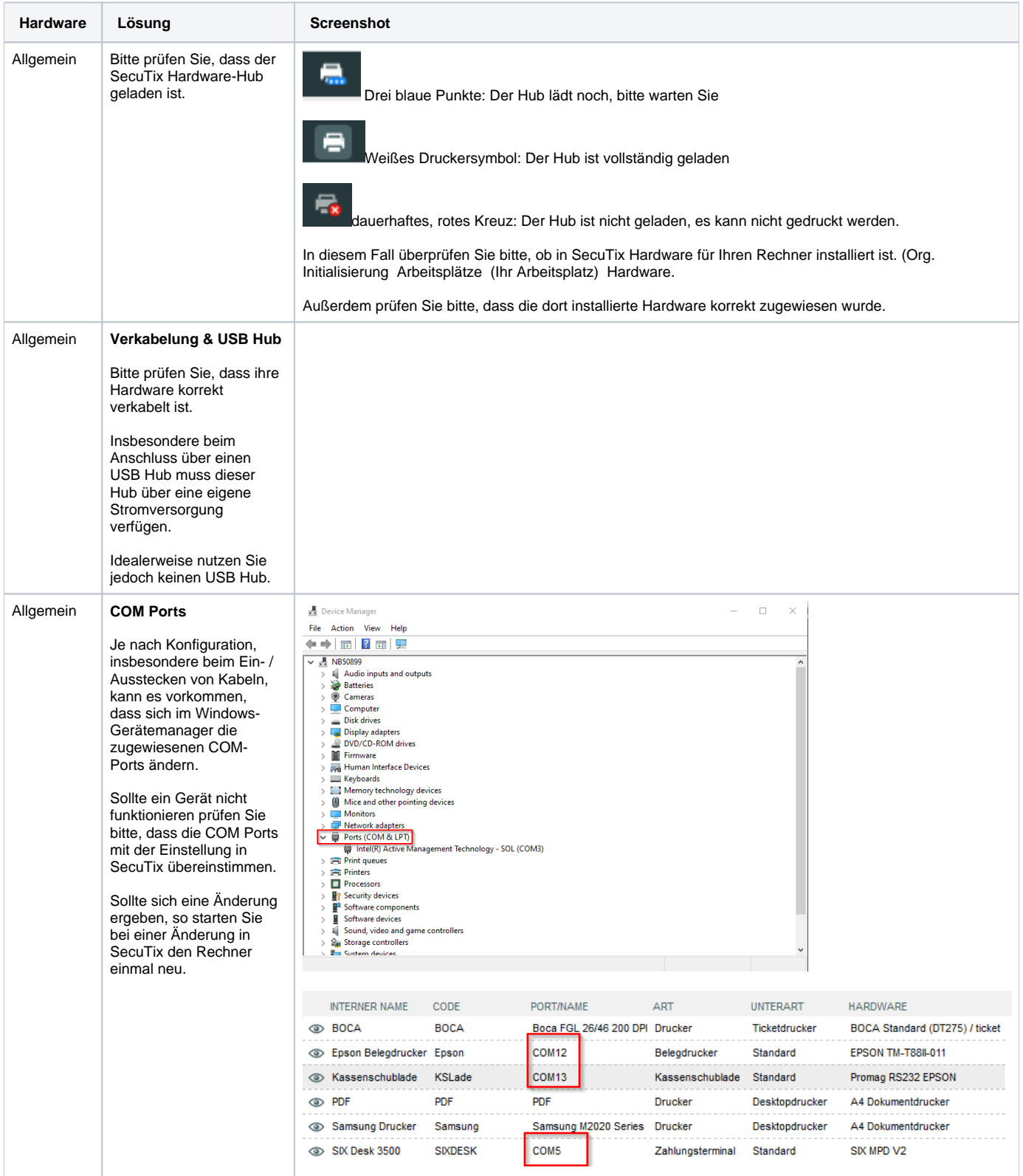

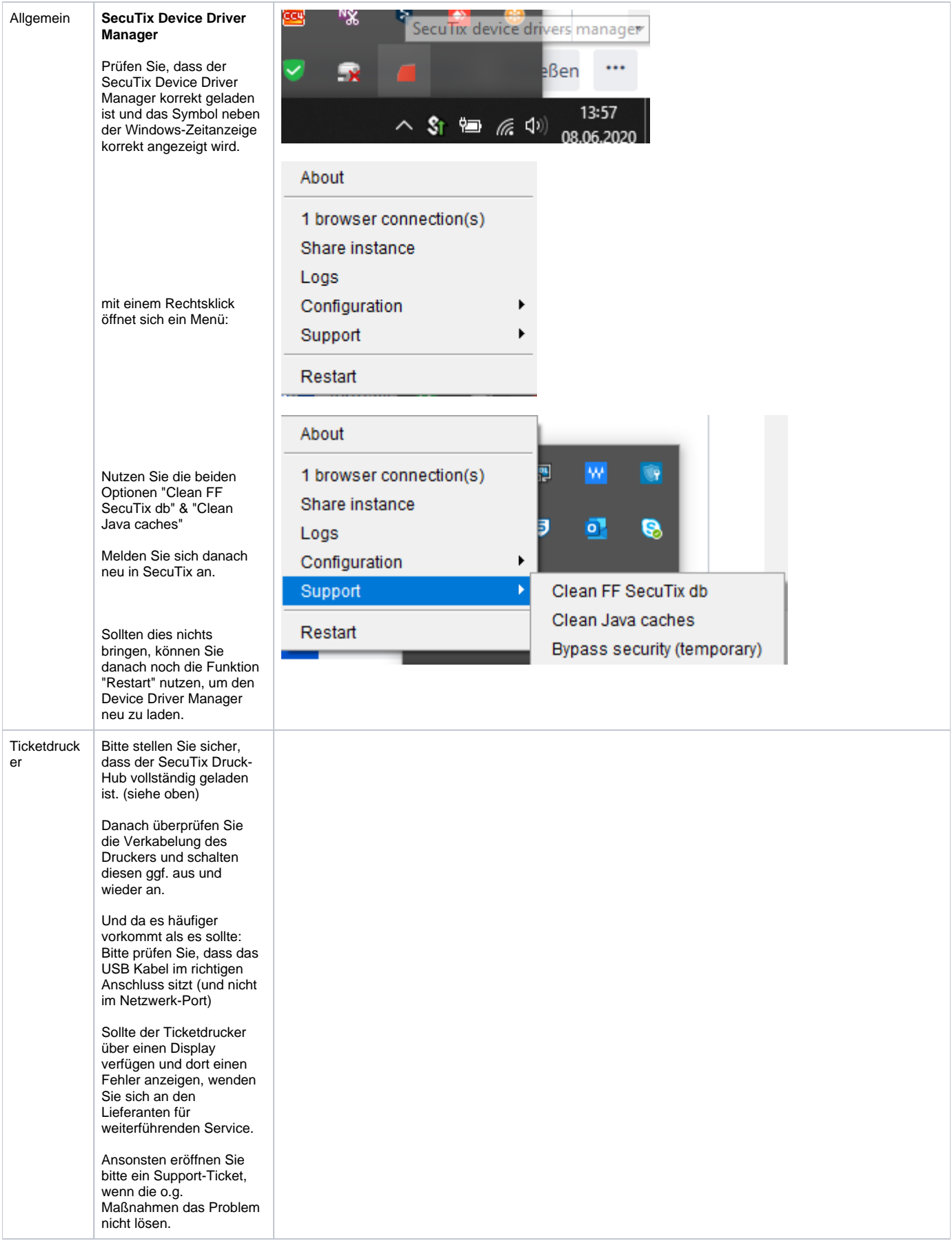

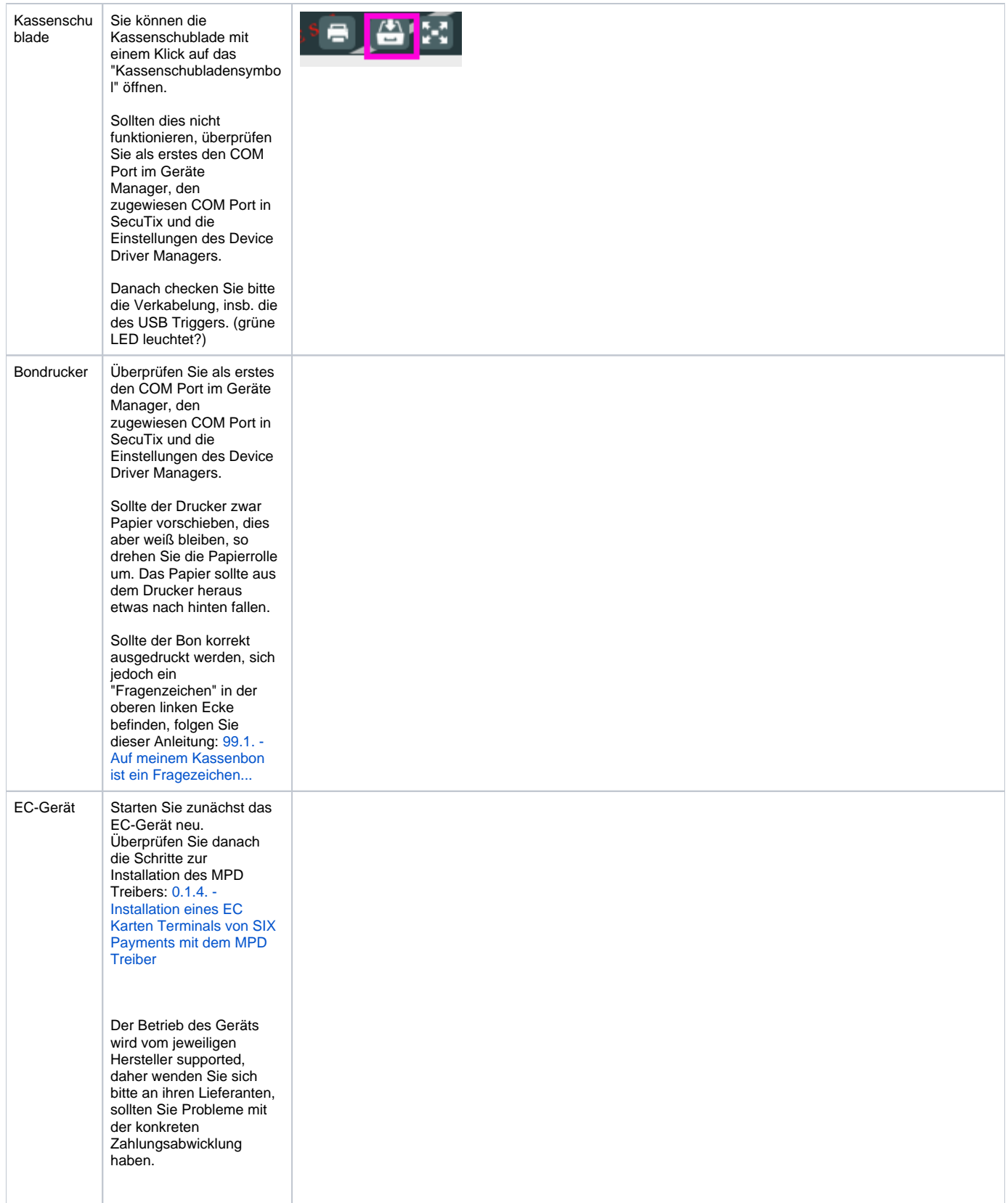